jftLVªh laö Mhö ,yö&33004@99 REGD. NO. D. L.-33004/99

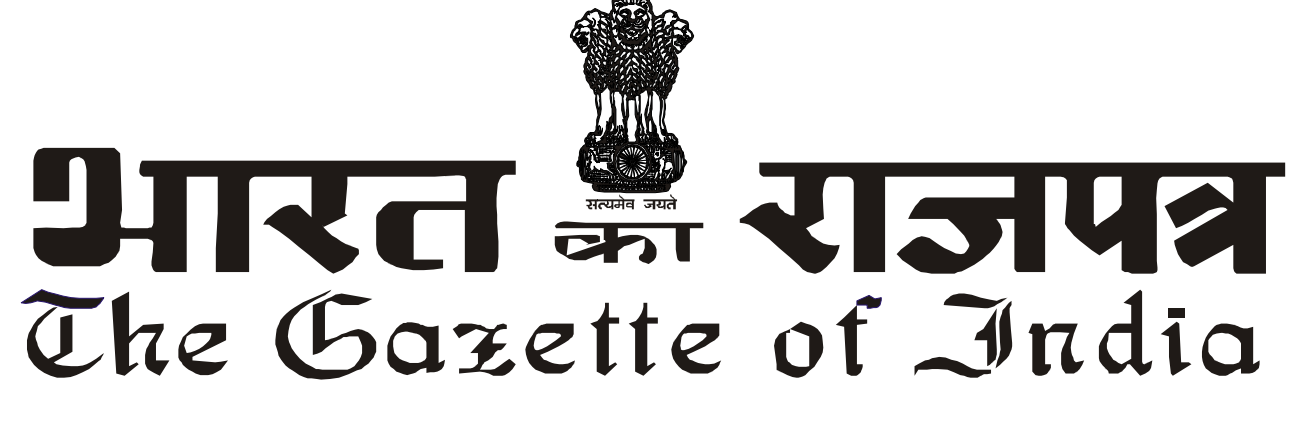

**vlk/kj.k EXTRAORDINARY**  $\frac{1}{2}$  भाग I—*ख*ण्ड 1

**PART I—Section 1** 

**प्राधिकार से प्रकाशित** 

**PUBLISHED BY AUTHORITY**

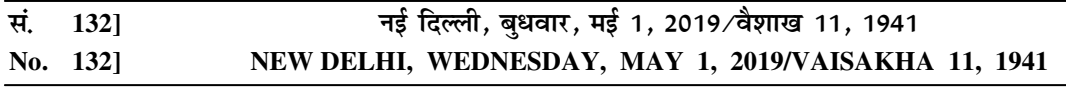

## पेटोलियम और प्राकतिक गैस मंत्रालय $\,$

## अधिसूचना

नई दिल्ली 30 अप्रैल 2019

**फा.सं. पी-13039(18)/1/2018-सीसी (पी-26825).—** पेटोलियम और प्राकतिक गैस मंत्रालय ने दिनांक 19 दिसम्बर. 2005 के मोटर स्प्रिट और हाई स्पीड डीजल (आपर्ति. वितरण का विनियम और कदाचारों की रोकथाम) आदेश. 2005 में संशोधन करने के लिए दिनांक 29 जन. 2017 को राजपत्र अधिसचना संख्या जीएसआर 728(अ) जारी की है। संशोधित आदेश के खंड 6 (ए)1 में यह उल्लिखित है कि केन्द्रीय सरकार भारतीय मानक ब्युरो द्वारा विनिर्दिष्ट मानकों और विनिर्दिष्ट मिश्रण सीमाओं के अनसरण में सभी उपभोक्ताओं को हाई स्पीड डीजल में मिश्रण के लिए जैव-डीजल (बी-100) का सीधा विक्रय करने की अनज्ञा प्रदान कर सकती है।

- 2. उपर्यक्त के अनसरण में. केन्द्रीय सरकार एतद्दारा परिवहन प्रयोजन के लिए हाई स्पीड डीजल के साथ मिश्रण हेत जैव-डीजल की बिक्री के लिए निम्नलिखित दिशा-निर्देशों को अधिसचित करती है।
- 3 (i) इन दिशा-निर्देशों को **"परिवहन प्रयोजन हेत हाई स्पीड डीजल के साथ मिश्रण के लिए जैव-डीजल की बिक्री हेत दिशा-निर्देश.** 2019" कहा जाए।
- ii) उपर्यक्त दिशा-निर्देश समस्त भारत पर लाग होंगे।
- (iii) इसमें निहित दिशा-निर्देश राजपत्र में इनके प्रकाशन की तारीख से लाग होंगे और आगामी आदेशों तक लाग रहेंगे।
- 4. दिशा-निर्देशों का पाठ संलग्न है।

# "परिवहन प्रयोजन हेत हाई स्पीड डीजल के साथ मिश्रण के लिए जैव-डीजल की बिक्री हेत दिशा-निर्देश. 2019"

i. जैव डीजल (बी-100) की खदरा बिक्री हेत अनमति लेने के लिए आवेदन राज्य/केन्द्र शासित प्रदेश (जहां इस खदरा बिक्री केन्द्र की स्थापना की जानी है) के नागरिक आपर्ति विभाग/अन्य विभाग. जिसे इस कार्य के लिए संबंधित राज्य/केन्द्र शासित प्रदेश द्वारा प्राधिकत किया गया है, को प्रस्तुत करने होंगे।

- ii. यह अनुमति केवल जैव डीजल (बी-100) की बिक्री के लिए होगी और न कि जैव डीजल मिश्रण (किसी भी प्रतिशतता में) के लिए होगी।
- iii. जैव डीजल की बिक्री के लिए खुदरा बिक्री केन्द्र की स्थापना की अनुमति संबंधित केन्द्र/राज्य/केन्द्र शासित/स्थानीय सरकार/प्राधिकरणों, जहां खुदरा बिक्री केन्द्र स्थित है, से संबंधित **अनुलग्नक** तथा उसमें उल्लिखित अन्य संबंधित प्राधिकारणों के अनसार पंजीकरण/अनमोदन/अनापत्ति प्रमाणपत्रों की शर्त पर निर्भर करेगी।
- iv. इस अनमति को जैव डीजल के बिक्री वाले स्थल पर प्रमखता से प्रदर्शित किया जाएगा।
- v. उपर्यक्त अनमति के अनसरण में बेचे जाने वाला जैव डीजल आयातित न होकर स्वदेशी रूप से उत्पादित होना चाहिए।
- vi. ग्राहक के ऑटोमोबाइल टैंक में डीजल के साथ मिश्रण हेत अनमोदित जैव डीजल की प्रतिशतता को बोर्डों पर प्रमखता से अंग्रेजी/हिन्दी तथा क्षेत्र की स्थानीय भाषा में प्रदर्शित किया जाना चाहिए। इसके साथ ही. जैव डीजल खदरा बिक्री केन्द्र पर प्रमखता से यह चेतावनी (उपरोक्त बोर्डों के साथ) प्रदर्शित करनी होगी कि विनिर्धारित प्रतिशतता से अधिक प्रतिशतता में जैव डीजल का इस्तेमाल इंजन को क्षति पहंचा सकता है।
- vii. खदरा बिक्री केन्द्र के स्वामी/प्रचालक, आपुर्तिकर्ता के ब्यौरों के साथ साभ सामग्री के खपत और बकाया का रिकार्ड रखेंगे। जैव डीजल खदरा बिक्री केन्द्र के स्वामी/प्रचालक इस सामग्री रिकार्ड को हर समय खदरा बिक्री केन्द्र पर उपलब्ध रखेंगे. ताकि कभी भी संबंधित राज्य/केन्द्र शासित प्रदेश सरकार और/अथवा केन्द्र सरकार के किसी प्राधिकत प्राधिकारी द्वारा इस संबंध में निरीक्षण किया जा सके।
- viii. बायो डीजल खदरा बिक्री केन्द्र के स्वामी/प्रचालक अपने आपर्तिकर्ताओं से प्राप्त कम से कम पिछली तीन आपर्तियों के नमने रखेंगे ताकि उपर्यक्त उद्देश्य के लिए प्राधिकत किसी भी प्राधिकारी द्वारा उनका निरीक्षण और/अथवा जांच की जा सके।
- ix. बायो डीजल खुदरा बिक्री केन्द्र का स्वामी/प्रचालक एक रजिस्टर में बायो डीजल की प्रत्येक बिक्री का स्थायी रिकार्ड रखेगा जिसे दैनिक आधार पर अद्यतन किया जाएगा और यह हर समय जांच के लिए उपलब्ध रहेगा। इसके अलावा प्रत्येक बिक्री के लिए बिल (ड्प्लीकेट में) को जारी किया जाएगा जिसमें बेची गई मात्रा, प्रभारित दर और बिक्री की तारीख व समय के ब्यौरे देते हुए वाहन संख्या और ग्राहक का नाम/संपर्क दरभाष को स्पष्ट रूप से दर्शाया जाना अनिवार्य होगा। (बिल की एक प्रति ग्राहक के लिए और एक प्रति खुदरा बिक्री केन्द्र के रिकार्ड के लिए)
- x. राज्य सरकार के प्राधिकारियों के पास जैव-डीजल की बिक्री करने वाले खुदरा बिक्री केन्द्रों की नियमित जांच करने का अधिकार होगा ताकि यह सनिश्चित किया जा सके कि उपभोक्ता को जैव-डीजल सही गणवत्ता और मात्रा में उपलब्ध हो रहा है और सीधे ईंधन के तौर पर इसे परिवहन उद्देश्यों से नहीं बेचा जा रहा है। यदि बेचे जा रहे जैव-डीजल (बी100) का कोई नमना फेल होता है तो राज्य/जिला प्रशासन एमएस (पेटोल) और एचएसडी (हाई स्पीड डीजल) की बिक्री करने वाले खदरा बिक्री केन्द्रों के लिए विपणन अनशासन दिशा निर्देशों (एमडीजी) के अनरूप प्रशासनिक कार्रवाई करेगा।
- xi. श्रेणी "बी" पेटोलियम उत्पादों के लिए लाग सभी मात्रा और सरक्षा दरी संबंधी मानदंड जैव-डीजल की बिक्री करने वाले खदरा बिक्री केन्द्रों पर लाग होंगे क्योंकि इसे हाई स्पीड डीजल के साथ मिश्रित किया जाना होता है जो श्रेणी "बी" पेटोलियम उत्पाद है।
- xii. यह सनिश्चित करने के लिए कि जैव-डीजल के खदरा बिक्री केन्द्र केवल बीआईएस मानकों के अनरूप जैव-डीजल की बिक्री कर रहे हैं और न कि जैव-डीजल और हाई स्पीड डीजल के मिश्रण अथवा केवल डीजल की बिक्री कर रहे हैं. राज्य सरकार के अधिकारियों के साथ सार्वजनिक क्षेत्र की तेल विपणन कंपनियों के मिलावटरोधी प्रकोष्ठ को अनाधिकत और अवैध जैव-डीजल विनिर्माण संयंत्रों, भंडारण तथा वितरण इकाइयों और खुदरा बिक्री केन्द्रों का निरीक्षण करने, तलाशी लेने और अपने कब्जे में लेने का अिधकार है।
- xiii. तेल उद्योग की मोबाइल प्रयोगशालाओं के पास भी जैव-डीजल की बिक्री करने वाले खुदरा बिक्री केन्द्रों, विनिर्माण संयंत्रों, जैव-डीजल के भंडारण और वितरण नेटवर्क के निरीक्षण करने का क्षेत्राधिकार होगा।
- xiv. अवैध जैव-डीजल आपर्तिकर्ताओं का इस क्षेत्र में प्रवेश रोकने के उद्देश्य से. जैव-डीजल विनिर्माताओं. आपर्तिकर्ताओं और विक्रेताओं के लिए एक उपयक्त पंजीकरण प्रणाली राज्य/केन्द्र शासित प्रदेश स्तर पर तैयार की जाएगी। इसके अलावा, राज्य/ केन्द्र शासित प्रदेश सरकारें अपने-अपने संबंधित राज्य/केन्द्र शासित प्रदेश में जैव-डीजल की बिक्री करने वाले सभी खदरा बिक्री <u>केन्द्रों का एक रजिस्टर रखेंगी।</u>
- xv. ऐसी कोई अन्य शर्त भी शामिल की जा सकती है जिसे राज्य/ केन्द्र शासित प्रदेश सरकार अपने संबंधित राज्य/ केन्द्र शासित प्रदेश में प्रचलित परिस्थितयों के अनसार जैव-डीजल की बिक्री के लिए उपयक्त समझें।
- xvi. राज्य/ केन्द्र शासित प्रदेश सरकारें किसी आवेदक को जैव-डीजल की बिक्री के लिए अनमति नहीं देने से संबंधित शिकायतों का समाधान करने के लिए एक अपीलीय प्राधिकरण निर्दिष्ट करेंगी।
- xvii. इन दिशा निर्देशों के संबंध में कोई भी स्पष्टीकरण केन्द्र सरकार द्वारा दिया जाएगा।

[फा.सं. पी-13039(18)/1/2018-सीसी (पी-26825)]

संदीप पौण्डरीक. संयक्त सचिव.

# अनलग्नक

अपेक्षित पंजीकरण/अनमोदन/अनापत्ति प्रमाणपत्र:-

- i. जिला मजिस्टेट/जिला आयक्त द्वारा अनापत्ति प्रमाणपत्र. जैसे कि सार्वजनिक क्षेत्र की तेल विपणन कंपनियों के खदरा बिक्री केन्द्रों के लिए किया जा रहा है।
- ii. पेटोलियम और विस्फोटक सरक्षा संगठन (पीईएसओ) लाइसेंस. यथा अपेक्षित।
- iii. राष्ट्रीय/राज्य राजमार्ग प्राधिकरण
- iv. संबंधित राज्य/केन्द्र शासित प्रदेश के माप-तौल विभाग
- v. संबंधित राज्य/ केन्द्र शासित प्रदेश के खाद्य और नागरिक आपर्ति विभाग
- vi. #;से \*/A1% =ण-
- vii. राज्य जैव ईंधन बोर्ड (जहां कहीं अस्तित्व में हैं)
- viii. जीएसटी पंजीकरण
- ix. अग्निशमन विभाग
- x. दकान और प्रतिष्ठान अधिनियम
- xi. संबंधित राज्य/ केन्द्र शासित प्रदेश के प्रदुषण नियंत्रण बोर्ड से पर्यावरणीय स्वीकति।

## **MINISTRY OF PETROLEUM AND NATURAL GAS**

### **NOTIFICATION**

### New Delhi, the 30th April, 2019

**F.No.P-13039(18)/1/2018-CC(P-26825).—**Ministry of Petroleum & Natural Gas has issued Gazette notification No. GSR 728 (E) on 29<sup>th</sup> June 2017 for amending the Motor Spirit and High Speed Diesel (Regulation of Supply, Distribution and Prevention of Malpractices) Order dated 19<sup>th</sup> December 2005. Clause 6 (A) 1 of the amended order states that the Central Government may permit the direct sale of Biodiesel (B100) for blending with high speed diesel to all consumers, in accordance with the specified blending limits and the standards specified by the Bureau of Indian Standards.

2. In pursuance of the above, the Central Government hereby notifies the following guidelines for sale of Biodiesel for blending with high speed diesel for transportation purposes.

### 3. (i) These guidelines may be called the **"Guidelines for sale of Biodiesel for blending with high speed diesel for transportation purposes-2019."**

(ii) The above guidelines shall extend to the whole of India.

 (iii) The guidelines contained herein will come into force from the date of their publication in the Gazette and remain in force until further orders.

4. The text of the guidelines is annexed.

#### **"Guidelines for sale of Biodiesel for blending with high speed diesel for transportation purposes-2019"**

- i. Application for permission for retail sale of Biodiesel (B-100) through an outlet by an entity shall be made to the Food and Civil Supplies Department/any other Department authorised for the same by the State/UT Government of the concerned State/UT, where the Retail Outlet is to be set up.
- ii. The permission will be granted exclusively for sale of biodiesel (B-100) only and not for any mixture thereof of whatever percentage.
- iii. Permission for setting up the retail outlet for sale of biodiesel would be subject to the Registration/Approvals/No Objection Certificates as per **Annexure** from the respective Central/State/UT/Local Government/Authorities in which the retail outlet is located and other concerned authorities mentioned therein.
- iv. This permission will be displayed prominently at the point of sale of Biodiesel.
- v. Biodiesel to be sold in pursuance of aforesaid permission should be indigenously produced and not imported.
- vi. Separate boards in English/Hindi and Vernacular language of the region should be prominently displayed at the biodiesel retail outlet displaying the percentage of Biodiesel allowed to be blended with diesel in the customer's automobile tank. Also, there should be clear warning displayed at the biodiesel retail outlet (with above board) that usage of biodiesel with percentage exceeding the prescribed percentage can cause damage to the engine.
- vii. Owner/Operator shall maintain the material balance along with supplier details. The biodiesel retail outlet owner/operator shall make available the same at the retail outlet at all times for inspection by any authority authorised for the purpose either by the concerned State/UT Government and /or Central Government.
- viii. Biodiesel retail outlet owner/operator shall retain samples of at least last three supplies received by them from their suppliers for inspection and/ or testing by any authority authorised for the purpose, as above.
- ix. The biodiesel retail outlet owner/operator shall maintain a permanent record of each and every sale of biodiesel made by it in a register which would be updated on a daily basis and be available for inspection at all times. Additionally issuing of bill (in duplicate) for each sale, clearly showing vehicle number and customer name/contact number giving details of quantity sold, rate charged and date and time of sale would be mandatory. (One copy for customer and one for Retail Outlet record.)
- x. State Government authorities shall have the power to carry out regular inspections of the retail outlets selling biodiesel to ensure that the biodiesel is being made available to the customer in the right quality and quantity, and is not being sold as a standalone fuel for transportation purposes. In case of any sample failure of Biodiesel (B100) being sold, State/ District Administration shall proceed with administrative action on the analogy of the Marketing Discipline Guidelines (MDG) for retails Outlets selling MS (Petrol) and HSD (High Speed Diesel).
- xi. All volume and safety distance norms applicable for Class B Petroleum Products shall be applicable for pumps selling Biodiesel as it is meant for blending with High Speed Diesel which is a Class B Petroleum Product.
- xii. To ensure that the Retail Outlets of Biodiesel are selling only Biodiesel conforming to BIS Standards and not mixture of Biodiesel and Diesel or only Diesel, anti-adulteration cells of Public Sector Oil Marketing Companies along with State Government officials are empowered to inspect, search and seize unauthorized and unscrupulous Biodiesel manufacturing plants, the storage and distribution units and Retails Outlets.
- 
- xiii. Mobile labs of Oil Industry will also have the jurisdiction to cover retail outlets selling Biodiesel, manufacturing plants, storage and distribution network of Biodiesel.
- xiv. To avoid entry of unscrupulous biodiesel suppliers, a suitable registration system for biodiesel manufactures, suppliers and sellers will be devised at the State/UT Level. Further, State/UT Governments shall maintain a register of all Retail Outlets selling Biodiesel in their respective State/UT
- xv. Any other conditions, which the State/UT Government may deem appropriate for sale of biodiesel as per the prevailing conditions in their respective State/UTs may also be included.
- xvi. State/ UT Governments would designate an Appellate Authority to redress complaints related to denial of permission for sale of biodiesel to an applicant.
- xvii. Any clarifications in respect of these guidelines shall be made by the Central Government.

 [F.No. P-13039(18)/1/2018-CC (P-26825)] SANDEEP POUNDRIK, Jt. Secy.

#### **Annexure**

KUMAR<sup>Date: 2019.05.01</sup>

16:30:18 +05'30'

#### **Registration/Approvals / NOCs required:**

- i. District Magistrate/District Commissioner on similar lines as is being done for Retail Outlets of Public Sector Oil Marketing Companies
- ii. Petroleum and Explosives Safety Organisation (PESO) license, as required
- iii. National/State Highway Authorities
- iv. Weights and Measures Department of the respective State/UT
- v. Food and Civil Supplies Department of the respective State/UT
- vi. Land use certificate of commercial land from District Administration
- vii. State Biofuel Boards(wherever existing)
- viii. GST Registration
- ix. Fire Department
- x. Shops and Establishments Act
- xi. Environmental Clearance from the Pollution Control Board of the respective State/UT